# **Intervention de professionnels pour des présentations de leurs métiers au sein des établissements scolaires**

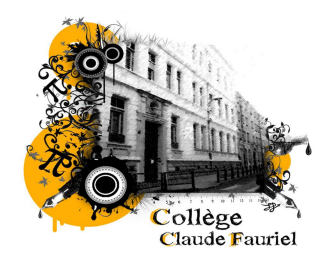

*Exemple du collège Claude Fauriel à SAINT-ETIENNE : « Les mardis des métiers » présenté par Mme HEMANI, Principale Adjointe du collège.*

## **Objectif :**

Faire découvrir aux élèves différents métiers sur la base du volontariat

### **Déroulement de l'activité :**

Le professionnel intervient au collège, entre 45 minutes et 1 heure et aborde les points suivants :

- son parcours scolaire et professionnel
- son métier au quotidien avec notamment ses avantages, ses contraintes, les horaires, le salaire, etc.
- la formation nécessaire aujourd'hui pour exercer ce métier.

Un temps d'échanges avec les collégiens est bien sûr prévu. Un membre du collège est toujours présent lors des séances.

#### **Public** :

Les élèves de 4<sup>e</sup> et 3<sup>e</sup> : de 6 à 30 par séance.

#### **Intervenant** :

Professionnel (parents d'élèves, signataires de la charte ou autres)

#### **Méthode :**

Le projet est présenté au conseil pédagogique et aux professeurs principaux de 4<sup>ème</sup> et 3<sup>ème</sup>. Après avoir obtenu l'adhésion de tous, les emplois du temps des classes de 4<sup>ème</sup> et 3<sup>ème</sup> sont construits de manière à toujours laisser un même créneau de libre sur la pause méridienne (Ex : les mardis de 13h à 14h).

Le calendrier des interventions est ensuite construit pour l'ensemble de l'année scolaire. Il est largement diffusé au sein de l'établissement (tableau d'affichage en salle des professeurs, Cybercollèges42, etc.) et en direction des familles (Cybercollèges42, carnet de correspondance). L'action est présentée par un membre du collège (équipe de direction par exemple) dans chaque classe de 4<sup>ème</sup> et de 3<sup>ème</sup>.

Les élèves intéressés par un métier s'inscrivent, au plus tard la veille de la rencontre (le lundi midi), auprès de leur professeur principal ou du Conseiller Principal d'Éducation (CPE). Ils déjeunent avant l'intervention et assistent ensuite à la présentation. Ils peuvent échanger sur l'expérience vécue par le professionnel et confronter leurs avis.

#### **Suites possibles :**

A l'issue des séances, les élèves peuvent réaliser des panneaux pour une exposition ou rédiger des articles sur le Cybercollèges42. Ce travail n'est pas obligatoire mais il permet la validation de certains items dans le livret de compétence des élèves.

Des élèves peuvent également rependre contact avec certains professionnels pour les solliciter dans le cadre d'un stage.